## <span id="page-0-0"></span>601.220 Intermediate Programming

Bitwise operations

# **Outline**

• Bitwise operators

Bitwise operators

#### A bitwise operator performs a function across all bits in its operands

#### Bitwise AND - &

Bitwise AND (&) performs logical AND (&&) across all bits:

12 = 00001100 (In Binary) 25 = 00011001 (In Binary)

Bit Operation of 12 and 25 00001100

& 00011001

\_\_\_\_\_\_\_\_ 00001000 = 8 (In decimal)

#### Bitwise AND - &

#### *// bitwise\_and.c:*

```
#include <stdio.h>
int main() {
    int a = 12;
    int b = 25;
   printf("%d & %d = %d", a, b, a & b);
   return 0;
}
$ gcc -std=c99 -pedantic -Wall -Wextra bitwise_and.c
$./a.out12 \& 25 = 8
```
### Bitwise OR - |

```
Bitwise OR (|) performs logical OR (||) across all bits:
```

```
12 = 00001100 (In Binary)
25 = 00011001 (In Binary)
```

```
Bitwise OR Operation of 12 and 25
  00001100
 | 00011001
  ________
```
00011101 = 29 (In decimal)

## Bitwise OR - |

```
// bitwise_or.c:
#include <stdio.h>
int main() {
    int a = 12;
    int b = 25;
    printf("%d | %d = %d", a, b, a | b);
    return 0;
}
$ gcc -std=c99 -pedantic -Wall -Wextra bitwise_or.c
$./a.out12 \mid 25 = 29
```
Bit Shifting Left - <<

```
x \leq n shifts bits of x to the left N positions
N 0s are "shifted in" at right-hand side
N bits "fall off" left-hand side
25 = 00011001 (In Binary)
```
Bitwise left-shift of 25 by 5 positions (25 << 5) 0000011001 << 5

\_\_\_\_\_\_\_\_\_\_ 1100100000 = 800 (In decimal)

```
Bit Shifting Left - <<
```

```
// bitwise_lshift.c:
```

```
#include <stdio.h>
int main() {
    int a = 25;
    int b = 5;
   printf("%d << %d = %d", a, b, a << b);
   return 0;
}
$ gcc -std=c99 -pedantic -Wall -Wextra bitwise_lshift.c
$./a.out25 \leq 5 = 800
```
Bit Shifting Right - >>

Similar for bitwise right shift (>>)

25 = 00011001 (In Binary)

Bitwise right-shift of 25 by 4 positions (25 >> 4) 0000011001 >> 4 \_\_\_\_\_\_\_\_\_\_ 0000000001 = 1

```
Bit Shifting Right - >>
```

```
// bitwise_rshift.c:
#include <stdio.h>
int main() {
    int a = 25;
    int b = 4;
   printf("%d >> %d = %d", a, b, a >> b);
   return 0;
}
$ gcc -std=c99 -pedantic -Wall -Wextra bitwise_rshift.c
$./a.out25 \gg 4 = 1
```
## Converting an int to its Binary Representation (as a string)

```
// bitwise_convert.c:
#include <stdio.h>
int main() {
    int num = 53;
    char bin str[33] = {\' \ \}0'};
    int tmp = num:
    for(int i = 0; i < 32; i++) {
        if((tmp & 1) != 0) { // least significant bit set?
           bin_str[31-i] = '1'; // prepend 1
       } else {
           bin_str[31-i] = '0'; // prepend 0
        }<br>tmp >>= 1:
                               \frac{1}{\sinh f} \frac{1}{\sinh f} by 1
    }
    printf("%d in binary: %s\n", num, bin_str);
    return 0;
}
$ gcc bitwise_convert.c -std=c99 -pedantic -Wall -Wextra
$ . /a. out.
53 in binary: 00000000000000000000000000110101
```
### Bitwise operators

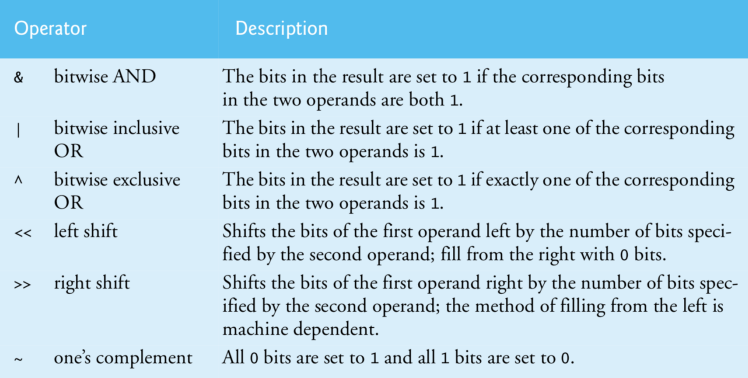

#### Fig. 10.6 | Bitwise operators.

From Deitel & Deitel: C++ How to Program, 8th ed

More: [en.wikipedia.org/wiki/Bitwise\\_operation](https://en.wikipedia.org/wiki/Bitwise_operation)

# <span id="page-13-0"></span>Zoom poll!

#### What is the result of  $(15 \gt 2)$  || 7?

A. 7

- B. 15
- C. 0
- D. 1
- E. 8